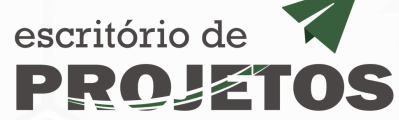

# **Fluxo de Acordo deParceria para Pesquisa, DesenvolvimentoeInovação – APPD&I**

**1**

**2**

**3**

**4**

**5**

**6**

**7**

**8**

**9**

**10**

**11**

**12**

**13**

**14**

#### **Instituição demandante**

#### **Formalização da Demanda**

A formalização da demanda acontece via e-mail, um servidor do IFRN abrirá o Processo no SUAP para que se inicie o fluxo.

#### **Prodes/Escritório de Projetos**

#### **Validação do projeto**

EP analisa e valida a proposta, caso necessário anexa proposta de minuta de contrato. EP encaminha para apresentação em Colegiado Acadêmico da Unidade Gestora.

**3.** *Minuta de Contrato*

#### **Pró-Reitoria relacionada ao projeto**

#### **Natureza do Projeto**

A pró-reitoria relacionada ao projeto dará os seguintes pareceres:

- **5.***Parecer técnico sobre a natureza do projeto*
- **6.***Parecer sobre qualificação acadêmica de pesquisadores convidados* **Parecer do NIT**

#### **Prodes/Escritório de Projetos**

#### **Documentos Funcern**

Solicita proposta comercial da Funcern (propostas@funcern.br):

- **8.** *Certidões e estatuto da Funcern e outros documentos acessórios*
- *9. Proposta comercial da Funcern da DOA*
- Solicita Documentos da instituição demandante.
- *Anexa documentos (ver lista de verificação)*
- *Anexa e confere* Lista de Verificação ACORDO DE PARCERIA PARA PESQUISA, DESENVOLVIMENTO E INOVAÇÃO (modelo AGU).

Encaminha ao gabinete solicitando autorização e caso favorável, enviar à Procuradoria Jurídica.

#### **Coordenador do Projeto**

#### **Resposta ao Parecer**

Coordenador do projeto atende o parecer respondendo os questionamentos.

#### **Gabinete da Reitoria**

#### **Assinaturas**

O gabinete do reitor acata a resposta do parecer e formaliza a parceria realizando as assinaturas dos documentos nas plataformas.

#### **Coordenador do Projeto**

#### **Execução do Projeto**

A execução é realizada junto à fundação de apoio. O Coordenador deverá cadastrar o projeto no SUAP nos respectivos editais com fomento externo. O contrato pode ter aditivos caso haja interesse entre as partes.

#### **Coordenador do Projeto**

#### **Documentos para contratação**

Inserir os seguintes documentos no processo SUAP:

- **1.** *Projeto Básico Acadêmico*
- *2. Plano de Trabalho Universal*

#### **Coodenador do Projeto**

#### **Aprovação pelo Colegiado Acadêmico**

O proponente enviará projeto para o Colegiado Acadêmico e anexará no processo a ata da reunião que aprova a execução do projeto.

**4.** *Ata de reunião do colegiado*

## **PROPI (para Projetos de Inovação)**

Se o Projeto for de desenvolvimento científico e tecnológico ou de fomento à inovação, é necessário que o Núcleo de Inovação Tecnológica anexe o seguinte documento:

**7.** *Parecer do NIT* (para Projetos de Inovação)

#### **PROJU**

**Parecer Jurídico**

Emite parecer jurídico

#### **Prodes/Escritório de Projetos**

#### **Validação do parecer**

EP analisa e valida a resposta ao parecer e encaminha o processo ao gabinete do reitor para proceder com a formalização da parceria.

#### **Prodes/Escritório de Projetos**

#### **Encaminhamento para execução**

Escritório de Projetos encaminha o processo para o Coordenador do Projeto em sua respectiva unidade gestora para execução e comunica a fundação de apoio.

Projeto registrado no SUAP em Edital de Fluxo Contínuo

### **Fundação de Apoio ao IFRN**

#### **Finalização da Execução**

A fundação de apoio ao IFRN e fundação de apoio finalizam a execução do projeto enviando Relatório de Encerramento de Projeto ao parceiro.

**10.** Relatório de Encerramento de Projeto